## **Bibliothèque de contenu**

La Bibliothèque de contenu iSpring comprend des milliers de visuels pour vos cours. Des personnages, des arrière-plans, des icônes, des modèles de diapositives et des objets prêts à l'emploi vous permettront de développer vos cours beaucoup plus rapidement. Désormais, vous n'avez à passer du temps à chercher du contenu, car tout ce dont vous avez besoin est à portée de main.

Il vous suffit d'ouvrir un cours dans l'outil auteur iSpring Suite et de choisir les éléments de la Bibliothèque de contenu que vous souhaitez faire figurer dans une diapositive.

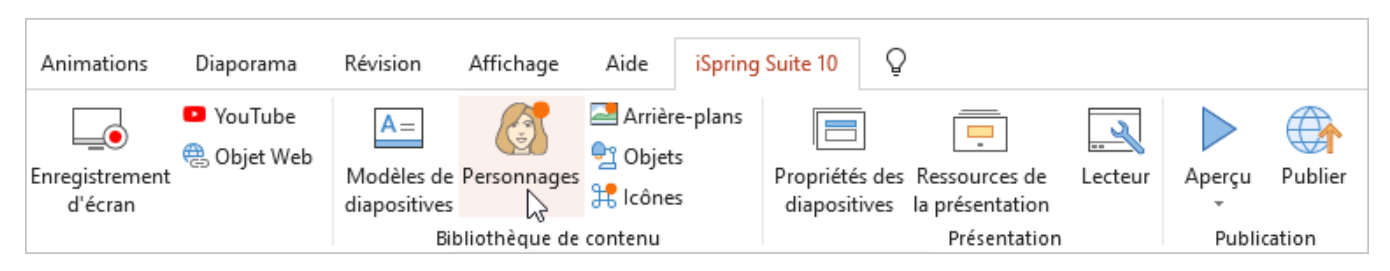

L'étape suivante consiste à sélectionner un élément approprié, tel qu'un personnage qui "s'adressera" à vos apprenants. Pour accéder à la collection complète de visuels, connectez-vous à la Bibliothèque de contenu à l'aide de votre compte iSpring Space.

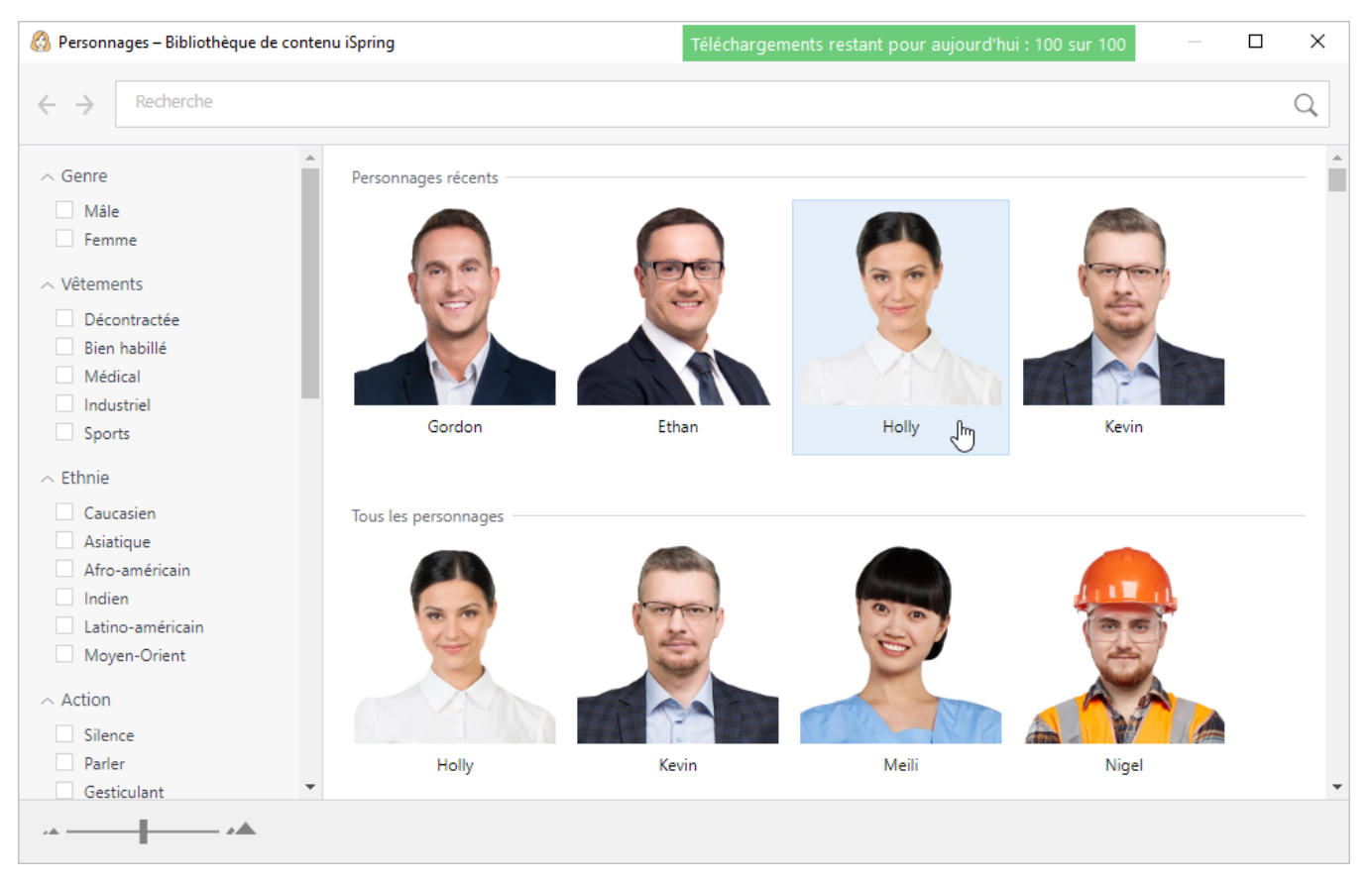